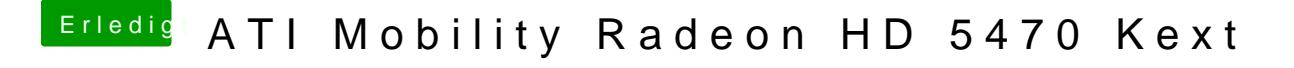

Beitrag von toemchen vom 29. Juni 2013, 11:44

UseAtiROM=yes

hast du das bereits probiert?